# Кратък обзор на езика  $C++$  (Rev: 1.9)

# Любомир Чорбаджиев<sup>1</sup> lchorbadjiev@elsys-bg.org

5 октомври 2006 г.

### Съдържание

# Съдържание

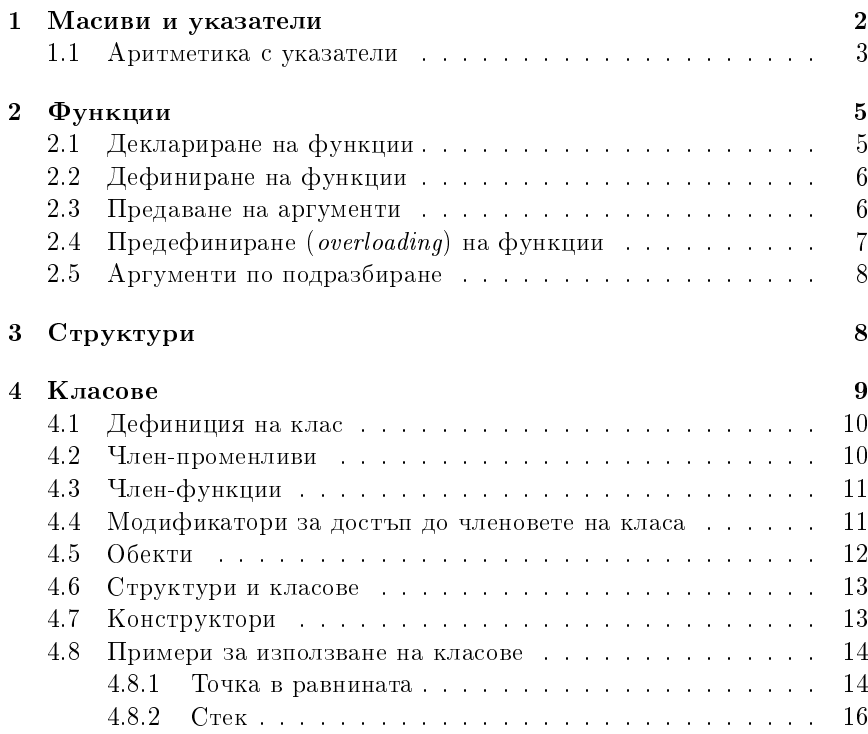

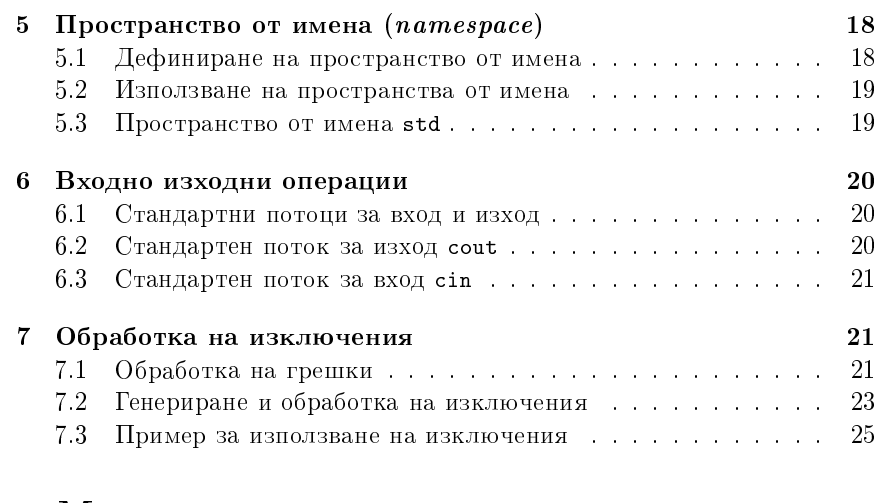

# 1. Масиви и указатели

### Указатели и масиви

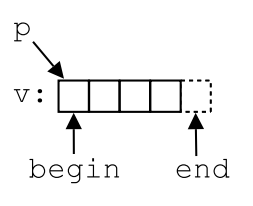

 $_1$  int v[]={1,2,3,4};  $2 \text{ int} * p = v;$ 

3 int\* begin=&v[0];

- $4 \text{ int} * \text{ end} = x \text{ v } [4];$ 
	- Указателите и масивите са тясно свързани. Името на масива може да се използва като указател, сочещ към първия елемент на масива.
	- Езикът гарантира, че стойността на указател, насочен с едно след последния елемент на масива, е смислена.
	- $-$  Тъй като този указател не сочи към елемент от масива, той не бива да бъде използван за четене на стойност или записване на стойност.

### 1.1. Аритметика с указатели

Аритметика на указател и цяло число

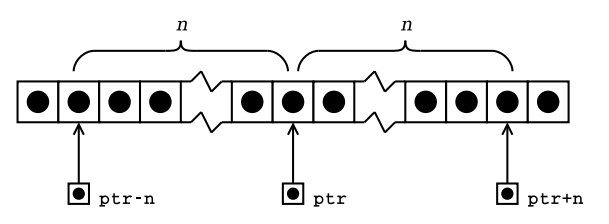

- Когато към указател се добавя цяло число, резултатът ще бъде указател, отместен със съответния брой елементи към края на масива.

### Аритметика на указател и цяло число

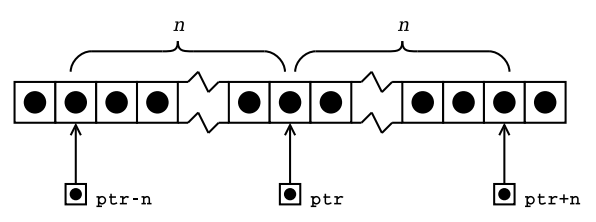

- Когато от указател се изважда цяло число, резултатът ще бъде указател, отместен със съответния брой елементи към началото на масива.
- И в двата случая, ако полученият указател не сочи към елемент на масива или с едно след последния елемент, резултатът не е дефиниран.

### Елемент с едно след последния

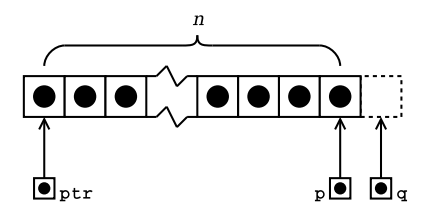

- Дефиницията на езика гарантира, че стойността на указател, насочен с едно след последния елемент на масива, е смислена.

Елемент с едно след последния

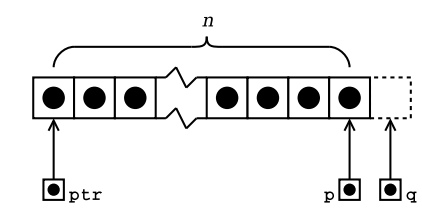

- Ако указателят р сочи към последния елемент на даден масив, то (p+1) е указател насочен с едно след последния елемент на масива.
- Ако указателят q сочи с едно след последния елемент на масива, то (q-1) сочи към последния елемент на масива.

### Изваждане на указатели

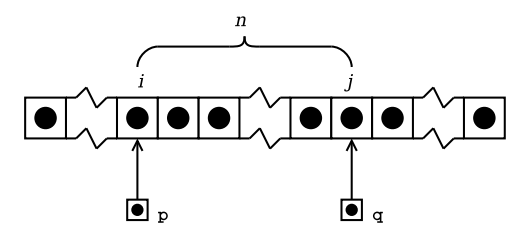

– Изваждането на един указател от друг указател е дефинирано само в случай, че двата указателя сочат към елементи на един и същ масив.

#### Изваждане на указатели

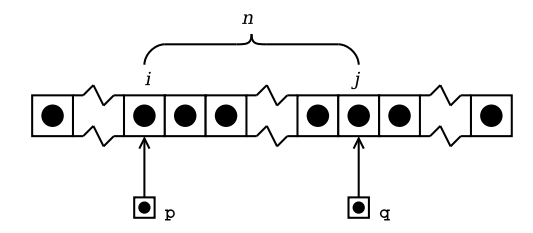

- Ако указателят р сочи към *i*-тия елемент от масива, а указателя q сочи към ј-тия елемент, то разликата между двата указателя (q-p) ще бъде равна на  $i - i = n$ .
- Резултатът от изваждането на двата указателя е число със знак, т. е. резултатът от (р-q) е  $i - j = -n$ .

# $2.$  Функции

### Функции

- $-$  Всяка програма на С или C++ има дефинирана поне една функция  $-$  main-функция.
- $-$  Всички програми, с изключение на най-тривиалните, дефинират допълнителни функции.
- $-\Phi$ ункциите служат за групиране на често използван код, като позволяват групираният код да се използва лесно и многократно.

# 2.1. Деклариране на функции

## Деклариране на функции

- $\overline{\phantom{a}}$  Преди да бъде използвана една функция, тя трябва да бъде декларирана.
- $-$  Декларацията казва на компилатора какво е името на функцията, какъв е типът на резултата, връщан от функцията и какви са параметрите на функцията.
- $-$  Има два начина да се декларира една функция:
	- $-$  Да се дефинира цялата функция преди да бъде използвана.
	- $-$  Да се дефинира прототипа на функцията, който дава на компилатора необходимата информация.

### Дефиниране на прототип на функция

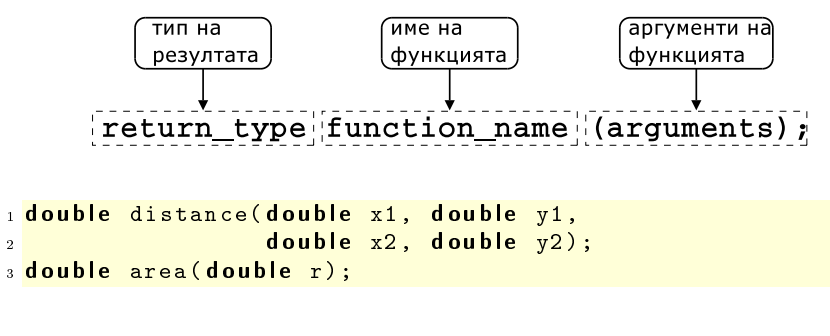

# 2.2. Дефиниране на функции

Дефиниране на функция

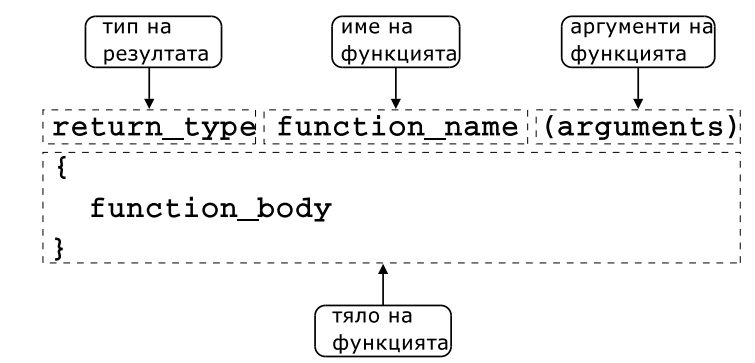

## Примери

 $\overline{2}$ 

 $_1$  const double PI=3.141592653589793;

```
3 double area (double r) {
4 return PI*r*r;
5 }
```

```
_1#include <cmath>
2 using namespace std;
3
4 double distance (double x1, double y1,
                    double x2, double y2) {
    d ou b l e dx = x^2 - x1;
   d ou b l e dy = y2 - y1;
    return sqrt(dx * dx + dy * dy);
9 }
```
# 2.3. Предаване на аргументи

Предаване на аргументи по стойност

```
_1 void plus2(int x) {
x + 2;3 }
4 int main () \{int counter=0;
   plus2(counter);
```
 $7 \cdot \cdot \cdot$  $8<sup>1</sup>$ 

### Предаване на указатели към аргументите

```
1 void plus2(int* px) {
\overline{2}*px += 2;\overline{\phantom{a}3\phantom{a}}4 int main () {
      int counter=0;
     plus2(&counter);
\ddot{6}7<sup>1</sup>\sim 10\{8, 3\}
```
### Предаване на препратки

```
1 void plus2(int & x) {
     x + 2:
\overline{2}\overline{3}4 int main () {
     int counter=0;
     plus2(counter);
\, 6 \,7<sup>1</sup>\sim 10 .
8<sup>1</sup>
```
# 2.4. Предефиниране (overloading) на функции

### Предефиниране на функции

- В C++ е допустимо в една и съща програма да се използват няколко функции, които имат различни аргументи, но едно и също име. Когато се използва едно и също име за дефиниране на няколко функции се говори за предефиниране на функции
- В литературата на български език няма единна терминология за обозначаване на това свойство на C++. Други често използвани термини за обозначаване на предефинирането на функции (function overloading) са: функции с много имена, припокриване на функции.

### Пример

```
\frac{1}{1} int add(int x, int y) {
2 return x+y;
\left| \cdot \right|
```

```
\frac{1}{4} double add (double x, double y) {
     return x+y;5\overline{a}6}
7 int main () {
     int a=1, b=2;
     double x=1.0, y=2.0;
10\overline{11}int si=add(a, b):
     double sd = add(x, y);
12return 0;1\sqrt{3}14
```
### 2.5. Аргументи по подразбиране

### Аргументи по подразбиране

При дефиниране на функции в C++ на параметрите на функцията могат да се задават стойности по подразбиране.

```
1 void increment(int& count, int step=1) {
    count+=step;\overline{2}3<sup>1</sup>4 int main () \{int_{c=10};
    \texttt{increment}(c);
```

```
\texttt{increment}(c, 10);
```

```
1/\ldots
```

```
return 0;\overline{a}
```
 $10 \frac{1}{2}$ 

# 3. Структури

### Дефиниране на структура

- Структурата представлява съвкупност от една или повече променливи, които могат да от различни типове. Дефиницията на структура има следния синтаксис:
	- Заглавна част, която се състои от ключовата дума struct последвана от името на структурата.
	- Тяло, в което се описват членовете на структурата. Тялото на дефиницията е оградено от фигурни скоби и задължително трябва да бъде последвано от точка и запетая ';'.

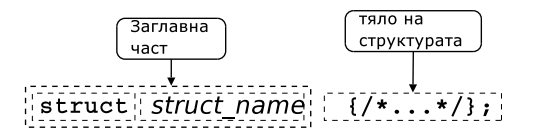

### Пример за дефиниране на структура

 $-$  В следващия фрагмент е дефинирана структурата person:

```
1 struct person {
2 char* name;
3 int age;
4 };
```
- Името на структурата person се превръща в име на тип и могат да се дефинират променливи.
- 6 person somebody;
- $-$  За инициализирането на структура се използва запис, подобен на инициализацията на масив.
- $9$  person anybody= ${''}$ pesho", 18};

# Достъп до членове на структура

– Достъпът до членовете (полетата) на структурата се осъществява с използването на оператора. (точка).

```
7 somebody.name="ivan";
s somebody. age=16;
```
– Когато достъпът до структурата се извършва чрез указател, то членовете на структурата са достъпни чрез оператора ->.

```
11 void dump (person* ptr) {
12 cout << ptr -> name << endl
13 << ptr -> age << endl;
14 }
```
# 4. Класове

Класове

- $-$  В езика C++ има няколко начина за дефиниране на типове от потребителя. Едната възможност е да се изоплзват разгледаните вече структури struct. Другата възможност е да се използват класове.
- Механизмът на класовете в C++ разполага с изключително богати възможности, което позволява дефинираните от потребителя типове да бъдат точно толкова мощни и изразителни, колкото и вградените в езика типове.

# 4.1. Дефиниция на клас

## Дефиниция на клас

– Дефиницията на клас в езика C++ се състои от две части – заглавна  $\mu$ асти тяло.

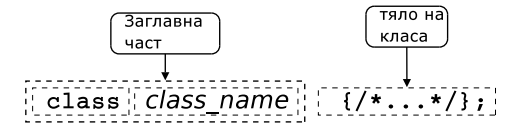

 $-$  Пример:

```
class Point \{/* \dots */\};
class Rectangle \{/*...*/\} r1, r2;
```
 $-$  В тялото на класа се дефинира списъкът от членове на класа и нивото на достъп до тях. Класовете имат два вида членове: член $npomen_i$ иви и член-функции.

# $4.2.$  Член-променливи

### Член-променливи

- $-3a$  да стане една променлива член на класа, то тя трябва да бъде дефинирана в тялото на класа.
- $-$  Пример:

1 class Point {

- $2$  double  $x_{-}$ ;
- $3$  double  $y_{-}$ ;
- <sup>4</sup> };
- $-$  Пример:

```
1 class Rectangle {
2 Point bl_, ur_;
3 };
```
#### Член-променливи

- Член-променливите не могат да бъдат инициализирани при тяхното лефиниране.

```
1 class Foo {
\overline{2}int bar_ =42; // Ipeuna!
3 } :
```
- При дефинирането на член-променлива не се заделя памет. Заделянето на памет и инициализирането на член-променливите се извършва едва при създаването на обект от дадения клас.

### 4.3. Член-функции

### Член-функции

- Член-функциите реализират множеството от операции, които могат да се извършват върху обектите от даден клас.
- За да стане една функция член на класа, тя трябва да бъде декларирана в тялото на класа.
- Член-функциите могат да се дефинират в тялото на класа.

```
1 class Point f
\ddot{\phantom{0}}void set x (double x);
    int get_x() {return x_i}
\overline{4}5};
```
### 4.4. Модификатори за достъп до членовете на класа

### Модификатори за достъп

- Капсулирането (скриването на информацията) е механизъм който предпазва вътрешното представяне на данните.
- Класовете в C++ имат силно развит механизъм за скриване на информацията. В основата му са спецификаторите за достъп - public, private **u** protected.
- Публичните членове на класа са достъпни от всички точки на програмата.
- Скритите членове на класа са достъпни само в член-функциите на класа и в приятелите на класа.

- Защитените членове се държат като публични за членовете на производните класове и като скрити за всички останали точки на програмата.

#### Модификатори за достъп: пример

1 class Point f double  $x, y$ ; 3 public: void  $set_x(double x) {x = x;}$  $5 \cdot$ 6 Point p1, p2;  $7p1.set_x(10.0);$  $s$   $p$ 2. x<sub>-</sub> = 10.0; // *zpewra* 

### 4.5. Обекти

### Обекти

- Дефиницията на класа може да се разглежда като шаблон, по който се създават обекти.
- Дефинирането на клас създава нов тип в областта на видимост, в която е направена дефиницията.
- За да се дефинира обект от даден клас, трябва да се дефинира променлива от съответния тип.
- При дефиниране на променлива от типа на даден клас се създава обект (екземпляр, инстанция) от класа. Всеки обект притежава собствено копие на член-променливите на класа.

#### Обекти

1 class Point f double  $x_$ ,  $y_$ ;  $\frac{1}{3}$  public: void set  $x$  (double  $x$ ) {  $x = x$ ; } double  $get_x(void)$  {return  $x_i$ }  $6$ };

```
1 Point p1, p2;
2p1.set_x(10);3p2.set_x(20);4 p1.get x();
5p2.get_x();
```
### 4.6. Структури и класове

Структури и класове

 $class s f$ public: //... };  $struct s f$ //... };  $class$  Foo1 { int bar: public:  $Foo1(int bar);$  $int$  get\_bar(void);

### };

 $struct$   $Foo2$   $f$ private:  $int bar$ ; public:  $Foo2(int bar);$  $int$  get\_bar(void); };

# 4.7. Конструктори

### Конструктори

- $-$  Член-променливите не могат да се инициализират при тяхната дефиниция. Инициализирането на член-променливите трябва да се извърши при създаване на обекти.
- $-3a$  инициализиране на член-променливите на обектите от даден клас се използва специализирана член-функция, която се нарича  $κ$ онструктор.
- $\overline{\phantom{a}}$  При създаването на всеки обект се вика конструктор, който инициализира член-променливите на обекта. Извикването на конструктора се извършва автоматично при създаването на обект.

### Конструктори

- Името на конструктора съвпада с името на самият клас.
- 1 class Point {  $2$  double  $x_-, y_+$ ; 3 public : 4 Point ( double x, double y ); //  $\kappa$ oncmpy $\kappa$ mop  $5 / / ...$ <sup>6</sup> };
- $-$  Ако конструкторът има аргументи, то те трябва да се предадат при създаването на обекта. Например:

 $1$  Point p1 = Point  $(1.0, 1.0)$ ;  $_{2}$  Point p2 $(2.0, 2.0)$ ;  $3$  Point p3; //  $zpewka$ 4 Point  $p(4.0)$ ; //  $zpewka$ 

### Конструктори

- $-$  Има възможност за един клас да се дефинират няколко конструктора, които се различават по аргументите, които им се предават.
- Конструктор, който се извиква без аргументи се нарича конструкmop no nodpasbupane.

```
1 class Point {
2 public:
3 Point (double x, double y);
4 Point (void);
5 };
6 ...
7 Point p1 (1.0 ,1.0);
8 Point p2;
```
### 4.8. Примери за използване на класове

4.8.1. Точка в равнината

Пример: точка в равнината

Пример: точка в равнината

 $_1\#$ include <cmath> 2 using namespace std;

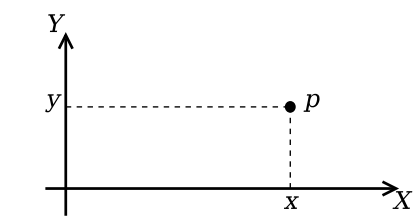

Фиг. 1. Декартови координати на точка в равнината

```
\overline{3}4 class Point {
    double x_, y_;
5<sup>1</sup>6 public:
    double get_x() {return x_j}
    double get_y() {return y_i}
    void set_x(double x) {x = x};\ddot{q}void set_y(double_y) {y_z=y;}10
```
Пример: точка в равнината

```
Point (double x=0.0, double y=0.0) {
12<sup>°</sup>13
         x = x;14y = y;\mathcal{F}15\,16
     void add (Point other) {
17\,x += other x ;
18\,y_+ + = other. y_+;
19\mathcal{F}\sqrt{20}21void sub (Point other) {
\bf{22}x_ -= other x_ ;
\bf{^{23}}y_-=\circther. y_;
24
25<sub>1</sub>- 7
```
#### Пример: точка в равнината

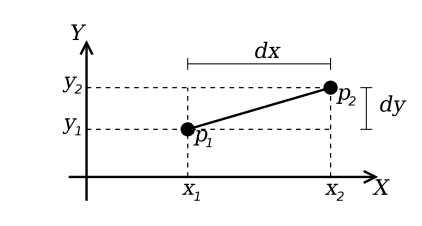

- double distance (Point other) {  $27$ double  $dx=x - other \cdot x$ :  $^{28}$
- double  $dy=y_--other.y_$ ; 29
- return  $sqrt(dx*dx+dy*dy);$  $30$
- $31$  $\rightarrow$
- $32 \}$ ;

### Пример: точка в равнината

```
34 Point add (Point p1, Point p2) {
    Point result(p1.get_x(), p1.get_y());
35result.add(p2);36return result;
3738 \}39
40 Point sub (Point p1, Point p2) {
   Point result(p1.get_x(), p2.get_y();
41
   result.sub(p2);42
    return result;
43
44 }
45
46 double distance (Point p1, Point p2) {
    return p1.distance(p2);4748 \}
```
### 4.8.2. Стек

#### Основни операции със стек

- Основните операции, които могат да се извършват с един стек са:
	- добавяне на нов елемент в стека push();
	- изваждане на последния добавен елемент от стека pop().
- Често стекът се нарича FILO (First In, Last Out) първи влязъл, последен излязъл.

#### Реализация на стек

```
1 const int STACK_SIZE=10;
2 class Stack f
    int data [STACK SIZE];
    int top_;
\overline{4}5 public:
   Stack() { }top_ = 0;\rightarrow
```
#### Реализация на стек

```
void push (int val) {
\ddot{q}if (top_<STACK_SIZE) {
10data_{t} [top_++] = val;
1\,1\mathcal{F}12<sup>°</sup>\mathcal{F}13\,int pop(void) {
14
         if (top > 0) {
15\,return data [- -top_;
16\,\mathcal{F}17
         return 0;1819F
```
#### Реализация на стек

```
bool is empty() {
20return top_ == 0;\bf{21}\mathcal{F}\bf{22}bool is full() {
23
        return top_==STACK_SIZE;
24\mathcal{F}\bf 2526 :
```
#### Използване на стек

```
28 int main(int arch, char* argy[]) {
    char* msg="Hello!";
29
    char buff[10]:
30
    Stack st:
21for (char * p = msg; * p != '0'; p++)32
      st. push(*p);33
    char* p=buffer;24
```

```
while (!st.is_{empty())35*p++=st.pop();
36*_{p} = \sqrt{0};
37return 0;38
39<sup>1</sup>
```
# 5. Пространство от имена (патезрасе)

#### Пространство от имена

- Пространствата от имена (namespaces) са въведени в C++ като поддръжка на така нареченото модулно програмиране.
- По същество пространствата от имена позволяват изграждането на дървовидна структура от имена на идентификаторите в една C++ програма като по този начин намаляват риска от конфликт на имената.
- Пример: файлова система без директории.

### Пространство от имена

- Когато размерът на една започне да нараства конфликтите на имена започват да стават често явление.
- За решаването на този проблем в C++ са въведени пространствата от имена.
- Пространствата от имена могат да бъдат влагани едно в друго и да образуват йерахични структури от имена, подобни на файловата система. Такава йерархична структура от имена може лесно да предпази кода на една програма от конфликти на имената.

### 5.1. Дефиниране на пространство от имена

### Дефиниране на пространство от имена

- За дефиниране на именувано пространство от имена се използва ключовата дума namespace. Например:

```
1 namespace elsys {
    class Student {
\overline{2}\ldots\overline{3}4 \quad \}5 \};
```
- Към едно пространство от имена винаги може да се добавят нови имена.

```
1 namespace elsys {
     class Teacher {
\overline{3}\mathbf{1}4 \cdot 1:
5 } :
```
#### 5.2. Използване на пространства от имена

#### Използване на пространства от имена

- Идентификаторът може да се квалифицира пълно.

```
elsys:: Teacher teacher;
```
- Идентификаторът може да бъде включен в текущата област на видимост, като се използва *using*-дефиниция.

```
using elsys:: Teacher;
Teacher teacher;
```
- В текущата област на видимост могат да се включат всички идентификатори, дефинирани в рамките на дадено пространство от имена като се използва **using**-декларация.

```
using namespace elsys;
Teacher teacher;
Student student;
```
### 5.3. Пространство от имена std

#### Пространство от имена std

- Повечето от типовете, променливите и функциите от стандартната C++ библиотека са дефинирани в пространството от имена std.
- Често срещана практика е, да се използва **using**-декларация за включване на идентификаторите от стандартното пространство от имена в текущата област на видимост.

 $\#$ include < cmath >  $\#$ include<cstdlib> using namespace std;

# 6. Входно изходни операции

#### Входно/изходни операции

- Тъй като C++ и C са родствени езици, в една програма на C++ е напълно възможно да се използва стандартната С-библиотека за вход и изход.

```
\frac{1}{4}include <stdio.h>
s int main(int arge, char* argv[]) {
4 printf ("Helloworld!\n");
s return 0;
6 \}
```
- В C++ входно/изходните операции са организирани като операции с потоци. При разработването на входно/изходната библиотека на С++ специално внимание е обърнато на удобството и лекотата на използване на библиотеката.

### 6.1. Стандартни потоци за вход и изход

#### Стандартни потоци за вход и изход

- Стандартните потоци за вход и изход са декларирани в заглавния файл <iostream>.
- Потоците за вход и изход и операциите с тях са дефинирани в пространството от имена std.
- Стандартния поток за изход e cout.

```
1<sup>#</sup>include <iostream>
2 using namespace std;
4 int main(int arge, char* argy[]) {
5 cout << "Hello<sub>u</sub>world!" << endl;
   return 0;6 -7
```
### 6.2. Стандартен поток за изход cout

#### Стандартен поток за изход cout

- В един израз могат да се комбинират няколко оператора за изход.

cout << "Hello" << ".." << "world!" << endl;

- С един оператор за изход могат да се извеждат различни типове данни. Например:

cout  $\lt\lt$  "The<sub>u</sub>answer<sub>u</sub>is<sub>u</sub>"  $\lt\lt$  42  $\lt\lt$  endl;

 $-$  За извеждане на край на реда се използва endl.

### 6.3. Стандартен поток за вход cin

### Стандартен поток за вход сіп

- Стандартния поток за вход е cin. Операторът за четене от потока  $e \gg$ .
- Потокът за вход може да обработва последователност от различни по тип променливи.

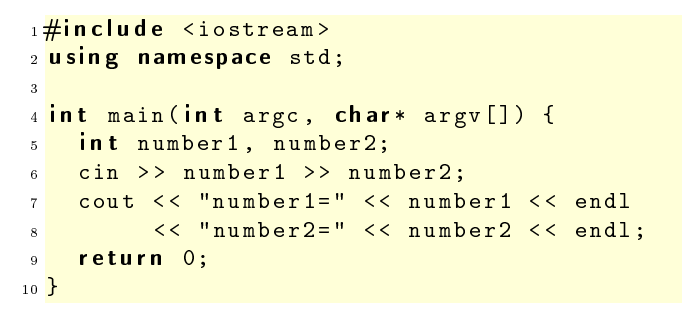

# 7. Обработка на изключения

### 7.1. Обработка на грешки

### Обработка на грешки

- По време на изпълнение на програмата дадена функция може да открие възникването на ненормална, грешна ситуация.
- Причината за възникването на такава ситуация може да бъде различна - неправилни входни данни, препълване на диска, изчерпване на наличната динамична памет, невъзможност да се отвори файлитн.
- По какъв начин функцията трябва да реагира на такава ситуация?

### Обработка на грешки

- С-подход: функцията, открила ненормална ситуация да върне резултат, който сигнализира за наличието на грешка.
- Голяма част от функциите в стандартната С библиотека са организирани точно по този начин.

```
FILE* fopen (const char* filename,
            const char* mode);
int fputc(int c, FILE* file);
int fputs (const char* str, FILE* file);
int fgetc(FILE* file);
```
#### Обработка на грешки в класа Stack

Първоначална версия – липсва обработка на грешки.

```
1 class Stack f
2.113 public:
4 \cdot \cdot \cdotvoid push (int val) {
         if (top_<STACK_SIZE) {
            data_{-}[top_{++}] = val;\mathcal{F}\rightarrow\alpha10 \ldots11 } ;
```
#### Обработка на грешки в класа Stack

```
1 int push (int val) {
      if (top_<STACK_SIZE) {
        data_{}[top_{++}] = val;return 0;
      \mathcal{F}return -1; // Ipewra: стека е пълен
  \}
```
#### Обработка на грешки в класа Stack

Първоначална версия – липсва обработка на грешки.

```
1 class Stack {
```

```
2 \cdot \cdot \cdot
```

```
a public:
```

```
4 ...
    int pop(void) { }if (top_{>} > 0) {
          return data [- -top_];\mathcal{F}return 0;
10 }
11 ...
12 };
```
Обработка на грешки в класа Stack

```
int pop(int \& val) {
        if (top > 0) {
\overline{\text{val}} = \text{data} \left[ - - \text{top} \right];4 return 0;
        \mathcal{F}\mathbf{return} -1; // Ipewka: cmeka e npase\mu7 }
```
### Обработка на грешки

- Разгледаният подход за обработка на грешки е тежък и тромав.
- $\overline{\phantom{a}}$  При всяко извикване на функция, резултатът от тази функция трябва да изследва за възможни настъпили грешки. Това прави кода на програмата труден за разбиране и поддържане.
- Друг недостатък на разглеждания подход е, че в него няма стандарти. Това прави трудно еднотипното обработване на грешки.

# 7.2. Генериране и обработка на изключения

### Генериране и обработка на изключения

- Механизмът за обработката на изключения в C++ предоставя стандартни, вградени в езика средства за реагиране на ненормални, грешни ситуации по време на изпълнение програмата.
- Механизмът на изключенията предоставя еднообразен синтаксис и стил за обработка на грешки в програмата.
- $\overline{E}$ лиминира нуждата за изрични проверки за грешки и съсредоточава кода за обработка на грешки в отделни части на програмата.

### Генериране на изключение

- $-$  При възникване на ненормална ситуация в програмата, програмистът сигнализира за настъпването ѝ чрез генерирането на изключение.
- $-$  Когато се генерира изключение нормалното изпълнение на програмата се прекратява докато изключението не бъде обработено.
- $-$  B C++ за генериране на изключение се използва ключовата дума throw.

### Генериране на изключение

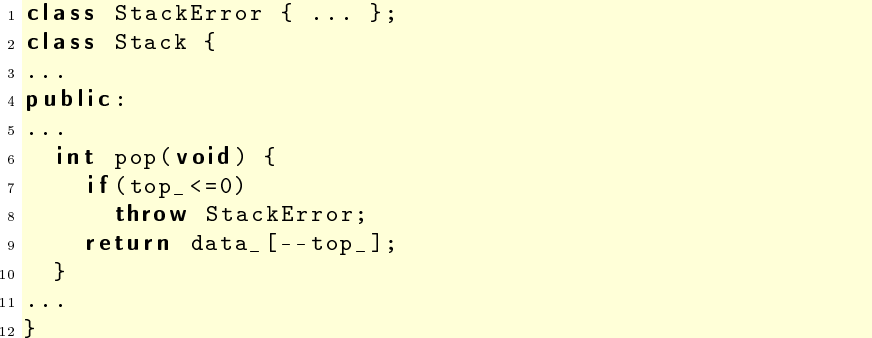

### Обработване на изключение

- $-$  Най-често изключенията в програмата се генерират и обработват от различни функции.
- $-$  След като изключението бъде обработено изпълнението на програмата продължава нормално. Възстановяването на изпълнението на програмата обаче става не от точката на генериране на изключението, а от точката, където изключението е било обработено.
- В C++ обработката на изключенията се изпълнява в catch-секции.

### Обработване на изключение

```
1 catch (StackError ex) {
2 \log error(ex);
3 exit (1);
4 }
```
Обработване на изключение

- Всяка една **catch**-секция трябва да се асоциира с **try**-блок. В един try-блок се групират един или повече оператори, които могат да генерират изключения с една или повече **catch**-секции.

```
1 try {
\frac{1}{2} // Използване на обекти от класа Stack
      \sim 100\overline{3}4 } catch (StackError ex) {
5<sup>1</sup>\frac{1}{2} Обработка на грешка при използването на стека
      \ddotsc6 -7} catch ( \ldots ) {
    // Обработка на всички останали грешки
\overline{\mathbf{8}}9\sim 100 km s ^{-1}10<sup>2</sup>
```
### 7.3. Пример за използване на изключения

Пример за използване на изключения

```
1 class StackError {};
2 const int STACK_SIZE=10;
3 class Stack f
     int data_[STACK_SIZE];
\overline{4}int top;
\, 5 \,6 public:
     Stack() f\overline{7}top_ = 0;8
    \rightarrow\alphavoid push(int val) {
10\overline{11}if (top->=STATE_SIZE)throw StackError();
12<sup>°</sup>data_{-}[top_{++}] = val;1\sqrt{3}\rightarrow14<sup>°</sup>
```
Пример за използване на изключения

```
int pop(void) {
15if (top < = 0)16
          throw StackError();
17\,return data [- -top_;
18
    \mathcal{F}19
     bool is empty() {
_{20}return top ==0;
\overline{21}
```

```
\overline{22}\mathcal{F}bool is full() {
22return top_==STACK_SIZE;
\overline{24}25\,\rightarrow26 :
```
Пример за използване на изключения

```
27 \#include < cstdlib>
28 \#include <iostream>
29 using namespace std;
30 int main(int arch, char* argv[]) {
    char* msg="Hello<sub>u</sub>Cruel<sub>u</sub>World!";
\overline{\textbf{3}} 1
    char buff [10]:
32try \{33
       Stack st;
34for (char* p=msg; *p != '\0';p++)3\,5st. push(*p);36char* p=buff;
3\,7while (!st.is_{empty}())38
          *p++=st.pop();39
       *_{p} = \sqrt{0};
40} catch (StackError ex) {
41
       cerr<<"StackError..catched..."<<endl;
42exit(1);43
   } catch (...) {
44
45cerr<<"Unknown<sub>11</sub>error<sub>11</sub>catched..."<<endl;
       exit(1);46
   \mathcal{F}47
     return 0;
48
```
 $49$  }